# Package 'SPONGE'

April 12, 2022

Type Package

Title Sparse Partial Correlations On Gene Expression

Version 1.16.1

Author Markus List, Markus Hoffmann, Azim Dehghani Amirabad, Dennis Kostka, Marcel H. Schulz

Maintainer Markus List <markus.list@tum.de>

Description This package provides methods to efficiently detect competitive endogeneous RNA interactions between two genes. Such interactions are mediated by one or several miR-NAs such that both gene and miRNA expression data for a larger number of samples is needed as input.

License  $GPL$  ( $>=3$ )

LazyData TRUE

RoxygenNote 7.1.2

Depends  $R$  ( $>= 3.4$ )

Suggests testthat, knitr, rmarkdown, visNetwork, ggplot2, ggrepel, gridExtra, digest, doParallel, bigmemory

Imports Biobase, stats, ppcor, logging, foreach, doRNG, data.table, MASS, expm, gRbase, glmnet, igraph, iterators,

VignetteBuilder knitr

biocViews GeneExpression, Transcription, GeneRegulation, NetworkInference, Transcriptomics, SystemsBiology, Regression

git\_url https://git.bioconductor.org/packages/SPONGE

git\_branch RELEASE\_3\_14

git\_last\_commit 0e56a73

git\_last\_commit\_date 2022-04-07

Date/Publication 2022-04-12

# R topics documented:

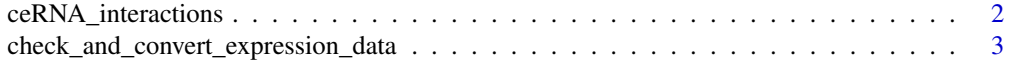

<span id="page-1-0"></span>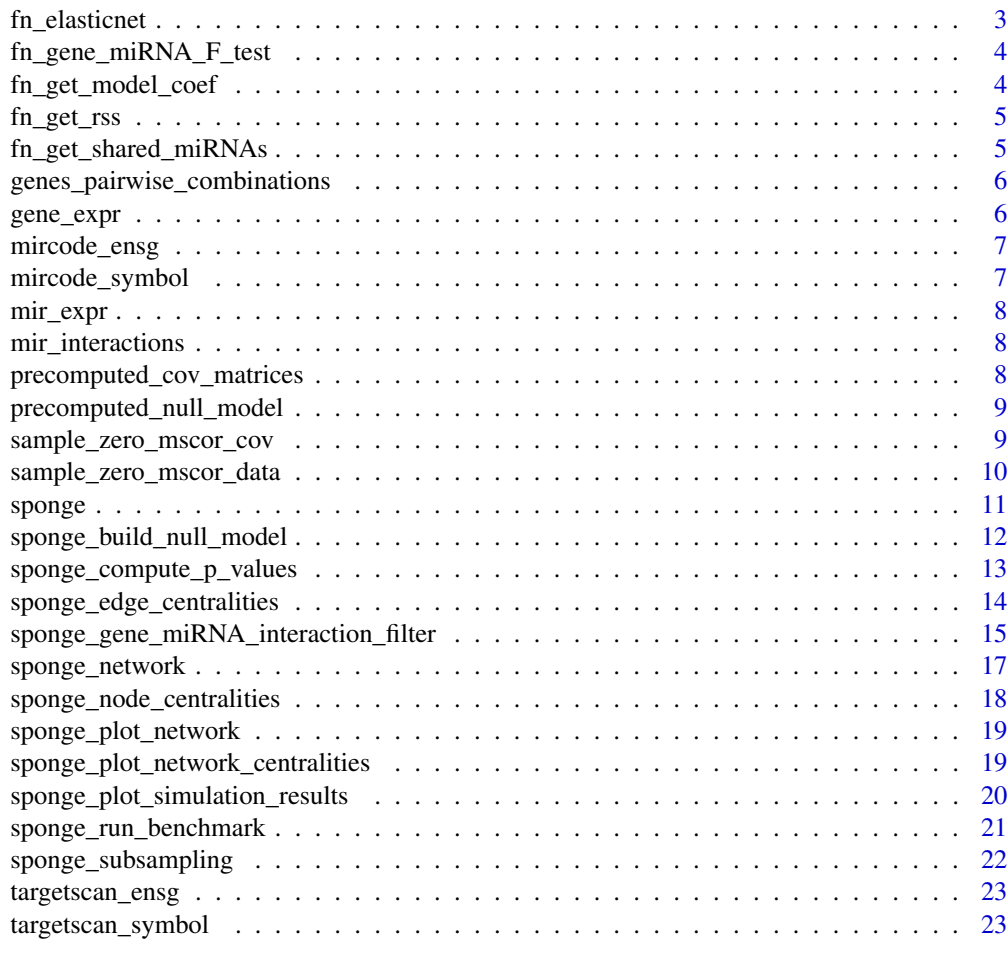

#### **Index** [24](#page-23-0)

ceRNA\_interactions *ceRNA interactions*

# Description

ceRNA interactions

# Usage

ceRNA\_interactions

## Format

A data table of ceRNA interactions typically provided by sponge

<span id="page-2-0"></span>check\_and\_convert\_expression\_data

*Checks if expression data is in matrix or ExpressionSet format and converts the latter to a standard matrix. Alternatively, a big.matrix descriptor object can be supplied to make use of shared memory between parallelized workers through the bigmemory package.*

#### Description

Checks if expression data is in matrix or ExpressionSet format and converts the latter to a standard matrix. Alternatively, a big.matrix descriptor object can be supplied to make use of shared memory between parallelized workers through the bigmemory package.

## Usage

check\_and\_convert\_expression\_data(expr\_data)

#### Arguments

expr\_data expr\_data as matrix or ExpressionSet

#### Value

expr\_data as matrix

#### Examples

## Not run: check\_and\_convert\_expression\_data(gene\_expr)

fn\_elasticnet *Computes an elastic net model*

#### Description

Computes an elastic net model

### Usage

 $fn\_elasticnet(x, y, alpha.step = 0.1)$ 

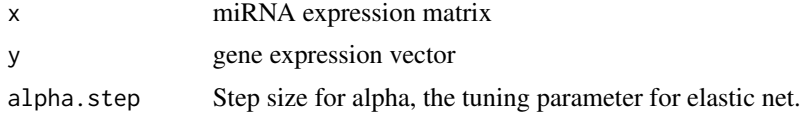

<span id="page-3-0"></span>The best model, i.e. the one for which the selected alpha yielded the smallest residual sum of squares error

fn\_gene\_miRNA\_F\_test *Perform F test for gene-miRNA elastic net model*

### Description

Perform F test for gene-miRNA elastic net model

#### Usage

```
fn_gene_miRNA_F_test(g_expr, m_expr, model, p.adj.threshold = NULL)
```
## Arguments

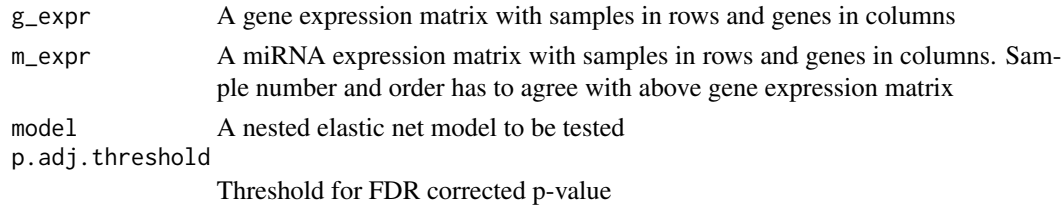

#### Value

return data frame with miRNA, fstat and adjusted p.value (BH).

fn\_get\_model\_coef *Extract the model coefficients from an elastic net model*

#### Description

Extract the model coefficients from an elastic net model

## Usage

fn\_get\_model\_coef(model)

#### Arguments

model An elastic net model

# Value

A data frame with miRNAs and coefficients

<span id="page-4-0"></span>

#### Description

Compute the residual sum of squares error for an elastic net model

# Usage

fn\_get\_rss(model, x, y)

## Arguments

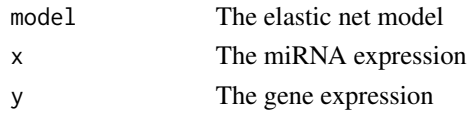

# Value

the RSS

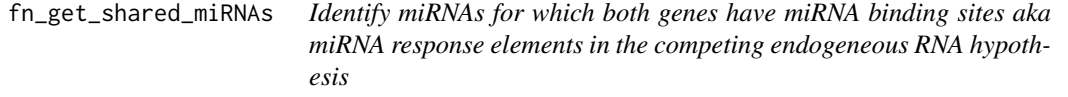

## Description

Identify miRNAs for which both genes have miRNA binding sites aka miRNA response elements in the competing endogeneous RNA hypothesis

### Usage

fn\_get\_shared\_miRNAs(geneA, geneB, mir\_interactions)

## Arguments

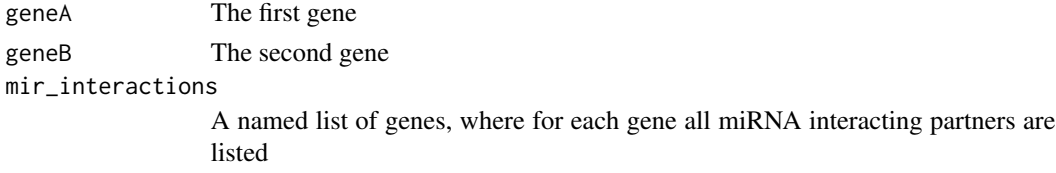

## Value

A vector with shared RNAs of the two genes.

<span id="page-5-0"></span>genes\_pairwise\_combinations

*Compute all pairwise interactions for a number of genes as indices*

## Description

Compute all pairwise interactions for a number of genes as indices

#### Usage

genes\_pairwise\_combinations(number.of.genes)

#### Arguments

number.of.genes

Number of genes for which all pairwise interactions are needed

## Value

data frame with one row per unique pairwise combination. To be used as input for the sponge method.

gene\_expr *Gene expression test data set*

#### Description

Gene expression test data set

## Usage

gene\_expr

#### Format

A data frame of expression values with samples in columns and genes in rows

<span id="page-6-0"></span>

#### Description

mircode predicted miRNA gene interactions

#### Usage

mircode\_ensg

## Format

A matrix gene ensembl ids vs miRNA family names. >=1 if interaction is predicted, 0 otherwise

#### Source

http://www.mircode.org/download.php

mircode\_symbol *mircode predicted miRNA gene interactions*

## Description

mircode predicted miRNA gene interactions

#### Usage

mircode\_symbol

#### Format

A matrix gene symbols vs miRNA family names. >=1 if interaction is predicted, 0 otherwise

#### Source

http://www.mircode.org/download.php

<span id="page-7-0"></span>

## Description

miRNA expression test data set

#### Usage

mir\_expr

### Format

A data frame of expression values with samples in columns and miRNA in rows

mir\_interactions *miRNA / gene interactions*

## Description

miRNA / gene interactions

#### Usage

mir\_interactions

#### Format

A data frame of regression coefficients typically provided by sponge\_gene\_miRNA\_interaction\_filter

```
precomputed_cov_matrices
```
*covariance matrices under the null hypothesis that sensitivity correlation is zero*

#### Description

covariance matrices under the null hypothesis that sensitivity correlation is zero

#### Usage

precomputed\_cov\_matrices

#### Format

A list (different gene-gene correlations k) of lists (different number of miRNAs m) of covariance matrices

<span id="page-8-0"></span>precomputed\_null\_model

*A null model for testing purposes*

## Description

A null model for testing purposes

## Usage

precomputed\_null\_model

## Format

A list (different gene-gene correlations k) of lists (different number of miRNAs m) of sampled mscor values (100 each, computed from 100 samples)

sample\_zero\_mscor\_cov *Sampling zero multiple miRNA sensitivity covariance matrices*

## Description

Sampling zero multiple miRNA sensitivity covariance matrices

## Usage

```
sample_zero_mscor_cov(
 m,
 number_of_solutions,
 number_of_attempts = 1000,
 gene_gene_correlation = NULL,
 random_seed = NULL,
 log.level = "ERROR"
\mathcal{E}
```
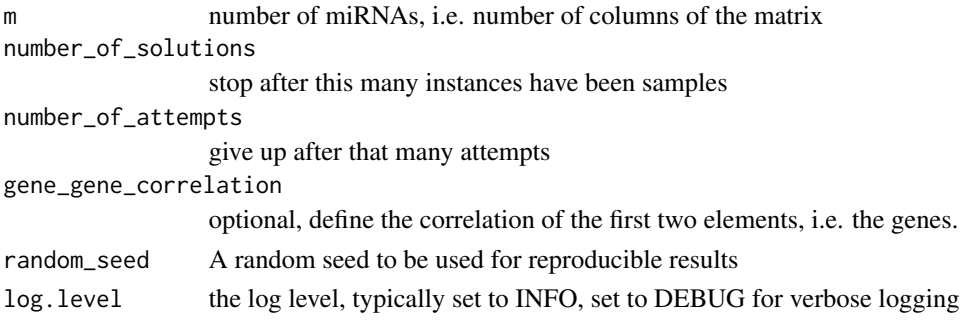

a list of covariance matrices with zero sensitivity correlation

#### Examples

```
sample_zero_mscor_cov(m = 1,
number_of_solutions = 1,
gene\_gene\_correlation = 0.5
```
sample\_zero\_mscor\_data

*Sample mscor coefficients from pre-computed covariance matrices*

#### Description

Sample mscor coefficients from pre-computed covariance matrices

#### Usage

```
sample_zero_mscor_data(
  cov_matrices,
 number_of_samples = 100,
 number_of_datasets = 100
)
```
#### Arguments

cov\_matrices a list of pre-computed covariance matrices number\_of\_samples the number of samples available in the expression data number\_of\_datasets

the number of mscor coefficients to be sampled from each covariance matrix

#### Value

a vector of mscor coefficients

#### See Also

sample\_zero\_mscor\_cov

#### Examples

```
#we select from the pre-computed covariance matrices in SPONGE
#100 for m = 5 miRNAs and gene-gene correlation 0.6
cov_matrices_selected <- precomputed_cov_matrices[["5"]][["0.6"]]
sample_zero_mscor_data(cov_matrices = cov_matrices_selected,
number_of_samples = 200, number_of_datasets = 10)
```
<span id="page-9-0"></span>

<span id="page-10-0"></span>sponge *Compute competing endogeneous RNA interactions using Sparse Partial correlations ON Gene Expression (SPONGE)*

## Description

Compute competing endogeneous RNA interactions using Sparse Partial correlations ON Gene Expression (SPONGE)

#### Usage

```
sponge(
 gene_expr,
 mir_expr,
 mir_interactions = NULL,
 log.level = "ERROR",
  log.every.n = 1e+05,log.file = NULL,
  selected.genes = NULL,
  gene.combinations = NULL,
 each.miRNA = FALSE,
 min.cor = 0.1,
 parallel.chunks = 1000,
  random_seed = NULL,
  result_as_dt = FALSE
)
```
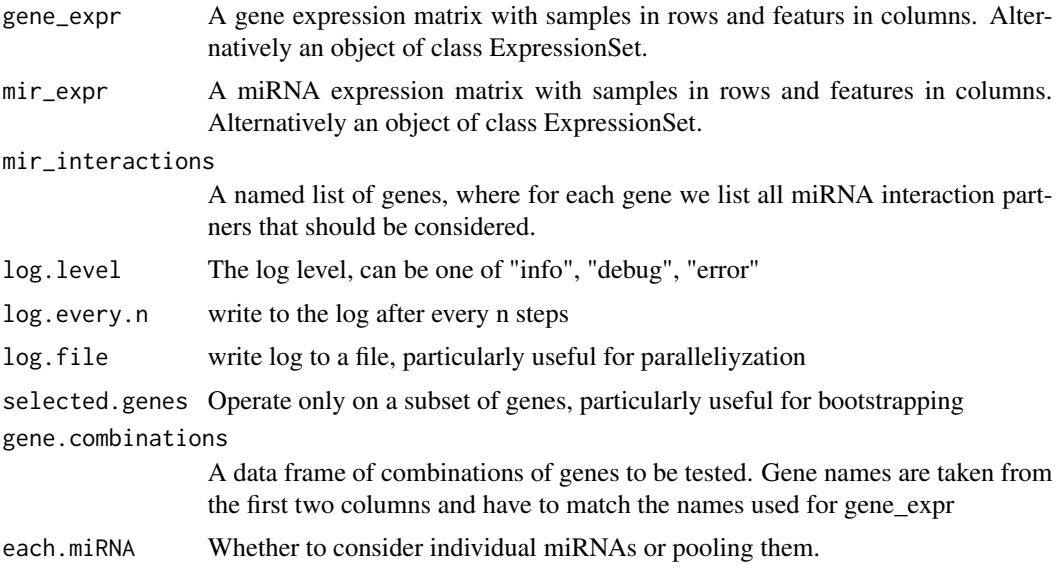

<span id="page-11-0"></span>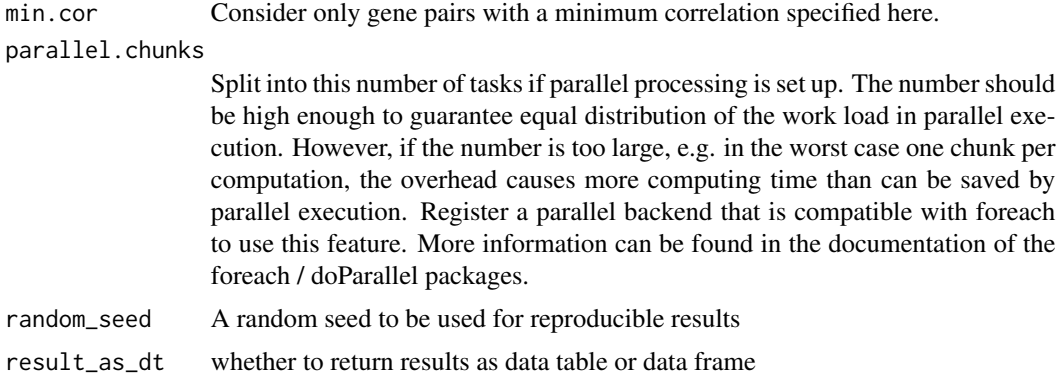

A data frame with significant gene-gene competetive endogenous RNA or 'sponge' interactions

#### Examples

```
#First, extract miRNA candidates for each of the genes
#using sponge_gene_miRNA_interaction_filter. Here we use a prepared
#dataset mir_interactions.
#Second we compute ceRNA interactions for all pairwise combinations of genes
```

```
#using all miRNAs remaining after filtering through elasticnet.
ceRNA_interactions <- sponge(
gene_expr = gene_expr,
mir\_expr = mir\_expr,
mir_interactions = mir_interactions)
```
sponge\_build\_null\_model

*Build null model for p-value computation*

## Description

Build null model for p-value computation

## Usage

```
sponge_build_null_model(
  number_of_datasets = 1e+05,
 number_of_samples,
 cov_matrices = precomputed_cov_matrices,
 ks = seq(0.2, 0.9, 0.1),
 m_max = 8,log.level = "ERROR"
\mathcal{E}
```
#### <span id="page-12-0"></span>**Arguments**

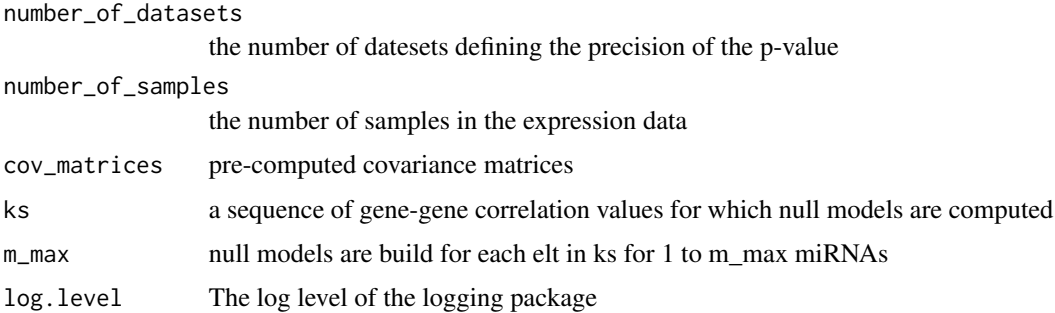

#### Value

a list (for various values of m) of lists (for various values of k) of lists of simulated data sets, drawn from a set of precomputed covariance matrices

#### Examples

```
sponge_build_null_model(100, 100,
cov_matrices = precomputed_cov_matrices[1:3], m_max = 3)
```
sponge\_compute\_p\_values

*Compute p-values for SPONGE interactions*

#### Description

This method uses pre-computed covariance matrices that were created for various gene-gene correlations (0.2 to 0.9 in steps of 0.1) and number of miRNAs (between 1 and 8) under the null hypothesis that the sensitivity correlation is zero. Datasets are sampled from this null model and allow for an empirical p-value to be computed that is only significant if the sensitivity correlation is higher than can be expected by chance given the number of samples, correlation and number of miRNAs. p-values are adjusted indepdenently for each parameter combination using Benjamini-Hochberg FDR correction.

#### Usage

```
sponge_compute_p_values(sponge_result, null_model, log.level = "ERROR")
```
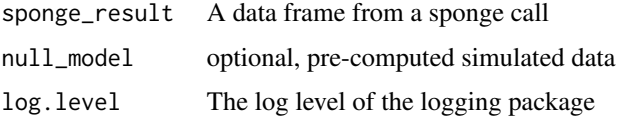

<span id="page-13-0"></span>A data frame with sponge results, now including p-values and adjusted p-value

#### See Also

sponge\_build\_null\_model

#### Examples

```
sponge_compute_p_values(ceRNA_interactions,
null_model = precomputed_null_model)
```
sponge\_edge\_centralities

*Computes edge centralities*

#### Description

Computes edge betweenness centrality for the ceRNA interaction network induced by the results of the SPONGE method.

## Usage

```
sponge_edge_centralities(sponge_result)
```
## Arguments

sponge\_result The output generated by the sponge method.

#### Value

data table or data frame with gene, degree, eigenvector and betweenness

#### See Also

sponge

#### Examples

sponge\_edge\_centralities(ceRNA\_interactions)

<span id="page-14-0"></span>sponge\_gene\_miRNA\_interaction\_filter *Determine miRNA-gene interactions to be considered in SPONGE*

## **Description**

The purpose of this method is to limit the number of miRNA-gene interactions we need to consider in SPONGE. There are 3 filtering steps: 1. variance filter (optional). Only considre genes and miRNAs with variance > var.threshold. 2. miRNA target database filter (optional). Use a miRNA target database provided by the user to filter for those miRNA gene interactions for which evidence exists. This can either be predicted target interactions or experimentally validated ones. 3. For each remaining interaction of a gene and its regulating miRNAs use elastic net regression to achieve a) Feature selection: We only retain miRNAs that influence gene expression b) Effect strength: The sign of the coefficients allows us to filter for miRNAs that down-regulate gene expression. Moreover, we can use the coefficients to rank the miRNAs by their relative effect strength. We strongly recommend setting up a parallel backend compatible with the foreach package. See example and the documentation of the foreach and doParallel packages.

#### Usage

```
sponge_gene_miRNA_interaction_filter(
  gene_expr,
 mir_expr,
 mir_predicted_targets,
  elastic.net = TRUE,
  log.level = "ERROR",
  log.fitle = NULL,var.threshold = NULL,
  F.test = FALSE,F.test.p.addj.threshold = 0.05,coefficient.threshold = -0.05,
  coefficient.direction = "<",
  select.non.targets = FALSE,
  random_seed = NULL,
  parallel.chunks = 100
)
```
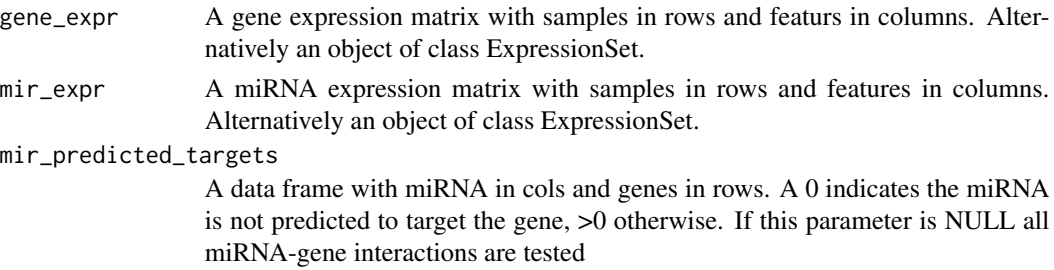

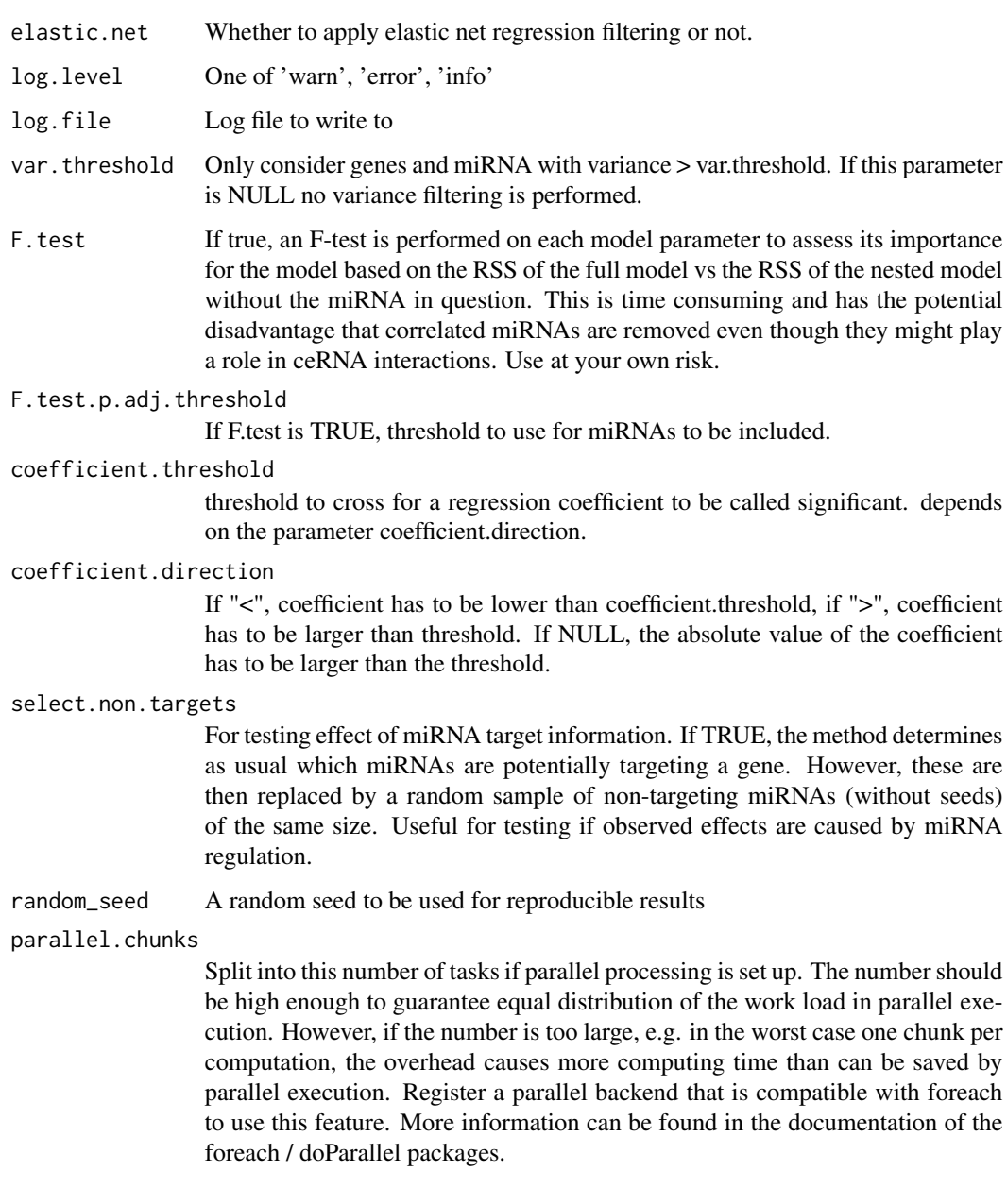

A list of genes, where for each gene, the regulating miRNA are included as a data frame. For F.test = TRUE this is a data frame with fstat and p-value for each miRNA. Else it is a data frame with the model coefficients.

# See Also

sponge

## <span id="page-16-0"></span>sponge\_network 17

#### Examples

```
#library(doParallel)
#cl <- makePSOCKcluster(2)
#registerDoParallel(cl)
genes_miRNA_candidates <- sponge_gene_miRNA_interaction_filter(
gene_expr = gene_expr,
mir_expr = mir_expr,
mir_predicted_targets = targetscan_symbol)
#stopCluster(cl)
#If we also perform an F-test, only few of the above miRNAs remain
genes_miRNA_candidates <- sponge_gene_miRNA_interaction_filter(
gene_expr = gene_expr,
mir_expr = mir_expr,
mir_predicted_targets = targetscan_symbol,
F.test = TRUE,
F.test.p.addj.threshold = 0.05)
```
sponge\_network *Prepare a sponge network for plotting*

## Description

Prepare a sponge network for plotting

#### Usage

```
sponge_network(
  sponge_result,
 mir_data,
  target.genes = NULL,
  show.sponge.interaction = TRUE,
  show.mirnas = "none",
 min.interactions = 3
)
```

```
sponge_result ceRNA interactions as produced by the sponge method.
mir_data miRNA interactions as produced by sponge_gene_miRNA_interaction_filter
target.genes a character vector to select a subset of genes
show.sponge.interaction
                whether to connect ceRNAs
show.mirnas one of none, shared, all
min.interactions
                minimum degree of a gene to be shown
```
<span id="page-17-0"></span>a list of nodes and edges

#### Examples

sponge\_network(ceRNA\_interactions, mir\_interactions)

sponge\_node\_centralities

*Computes various node centralities*

## Description

Computes degree, eigenvector centrality and betweenness centrality for the ceRNA interaction network induced by the results of the SPONGE method

## Usage

```
sponge_node_centralities(sponge_result, directed = FALSE)
```
## Arguments

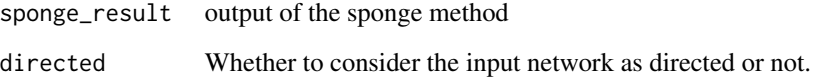

## Value

data table or data frame with gene, degree, eigenvector and betweenness

#### See Also

sponge

## Examples

sponge\_node\_centralities(ceRNA\_interactions)

## <span id="page-18-0"></span>Description

Plot a sponge network

## Usage

```
sponge_plot_network(
  sponge_result,
 mir_data,
 layout = "layout.fruchterman.reingold",
 force.directed = FALSE,
  ...
\mathcal{L}
```
## Arguments

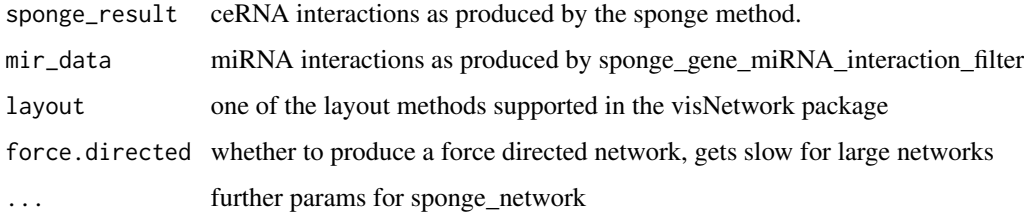

### Value

shows a plot

## Examples

sponge\_plot\_network(ceRNA\_interactions, mir\_interactions)

sponge\_plot\_network\_centralities *plot node network centralities*

## Description

plot node network centralities

## Usage

```
sponge_plot_network_centralities(
 network_centralities,
 measure = "all",x = "degree",top = 5,
 base_size = 18
)
```
#### Arguments

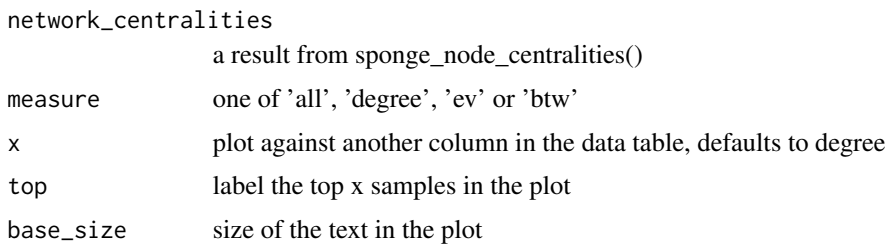

## Value

a plot

## Examples

```
## Not run:
network_centralities <- sponge_node_centralities(ceRNA_interactions)
sponge_plot_network_centralities(network_centralities)
## End(Not run)
```
sponge\_plot\_simulation\_results *Plot simulation results for different null models*

## Description

Plot simulation results for different null models

## Usage

```
sponge_plot_simulation_results(null_model_data)
```
#### Arguments

null\_model\_data

the output of sponge\_build\_null\_model

<span id="page-19-0"></span>

## <span id="page-20-0"></span>sponge\_run\_benchmark 21

## Value

a ggplot2 object

## Examples

sponge\_plot\_simulation\_results(precomputed\_null\_model)

sponge\_run\_benchmark *run sponge benchmark where various settings, i.e. with or without regression, single or pooled miRNAs, are compared.*

## Description

run sponge benchmark where various settings, i.e. with or without regression, single or pooled miRNAs, are compared.

#### Usage

```
sponge_run_benchmark(
 gene_expr,
 mir_expr,
 mir_predicted_targets,
 number_of_samples = 100,
 number_of_datasets = 100,
 number_of_genes_to_test = c(25),
  compute_significance = FALSE,
  folder = NULL
)
```
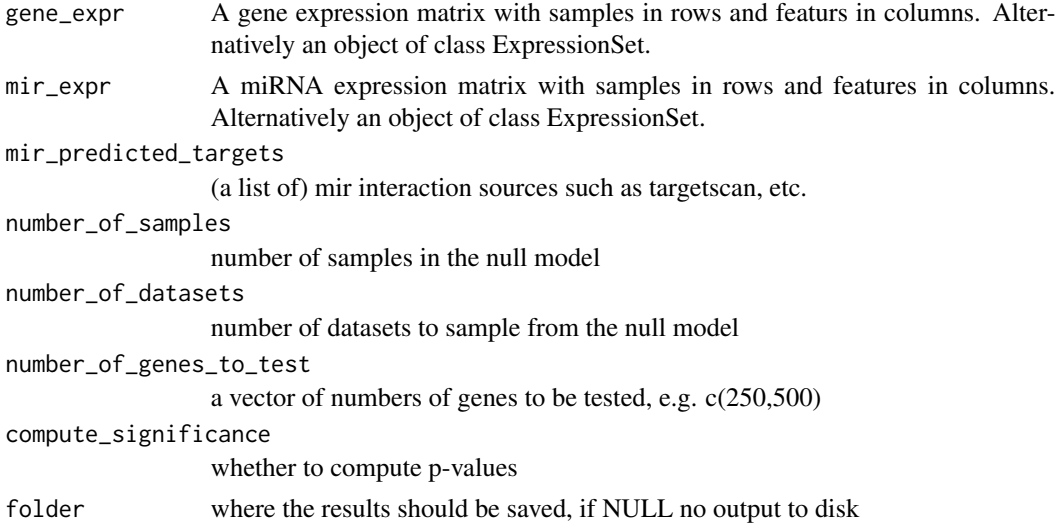

<span id="page-21-0"></span>a list (regression, no regression) of lists (single miRNA, pooled miRNAs) of benchmark results

#### Examples

```
sponge_run_benchmark(gene_expr = gene_expr, mir_expr = mir_expr,
mir_predicted_targets = targetscan_symbol,
number_of\_genes\_to\_test = c(10), folder = NULL
```
sponge\_subsampling *Sponge subsampling*

#### Description

Sponge subsampling

### Usage

```
sponge_subsampling(
  subsample.n = 100,
  subsample.repeats = 10,
  subsample.with.replacement = FALSE,
  subsample.plot = FALSE,
 gene_expr,
 mir_expr,
  ...
\mathcal{L}
```
## Arguments

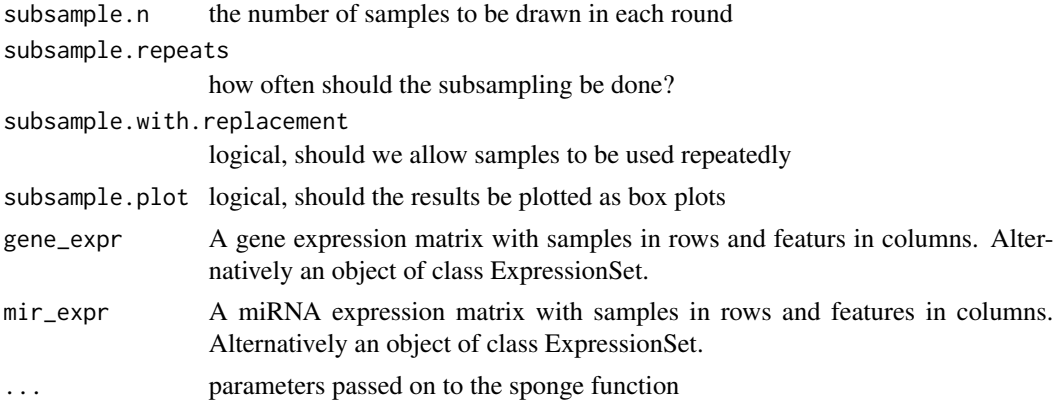

#### Value

a summary of the results with mean and standard deviations of the correlation and sensitive correlation.

## <span id="page-22-0"></span>targetscan\_ensg 23

### References

sponge

#### Examples

```
sponge_subsampling(gene_expr = gene_expr,
mir_expr = mir_expr, mir_interactions = mir_interactions,
subsample.n = 10, subsample.repeats = 1)
```
targetscan\_ensg *targetscan predicted miRNA gene interactions*

## Description

targetscan predicted miRNA gene interactions

#### Usage

targetscan\_ensg

#### Format

A matrix gene ensembl ids vs miRNA family names. >=1 if interaction is predicted, 0 otherwise

## Source

```
http://www.targetscan.org/vert_71/
```
targetscan\_symbol *targetscan predicted miRNA gene interactions*

#### Description

targetscan predicted miRNA gene interactions

#### Usage

```
targetscan_symbol
```
#### Format

A matrix gene symbols vs miRNA family names. >=1 if interaction is predicted, 0 otherwise

#### Source

http://www.targetscan.org/vert\_71/

# <span id="page-23-0"></span>Index

∗ datasets ceRNA\_interactions, [2](#page-1-0) gene\_expr, [6](#page-5-0) mir\_expr, [8](#page-7-0) mir\_interactions, [8](#page-7-0) mircode\_ensg, [7](#page-6-0) mircode\_symbol, [7](#page-6-0) precomputed\_cov\_matrices, [8](#page-7-0) precomputed\_null\_model, [9](#page-8-0) targetscan\_ensg, [23](#page-22-0) targetscan\_symbol, [23](#page-22-0) ceRNA\_interactions, [2](#page-1-0) check\_and\_convert\_expression\_data, [3](#page-2-0) fn\_elasticnet, [3](#page-2-0) fn\_gene\_miRNA\_F\_test, [4](#page-3-0) fn\_get\_model\_coef, [4](#page-3-0) fn\_get\_rss, [5](#page-4-0) fn\_get\_shared\_miRNAs, [5](#page-4-0) gene\_expr, [6](#page-5-0) genes\_pairwise\_combinations, [6](#page-5-0) mir\_expr, [8](#page-7-0) mir\_interactions, [8](#page-7-0) mircode\_ensg, [7](#page-6-0) mircode\_symbol, [7](#page-6-0) precomputed\_cov\_matrices, [8](#page-7-0) precomputed\_null\_model, [9](#page-8-0) sample\_zero\_mscor\_cov, [9](#page-8-0) sample\_zero\_mscor\_data, [10](#page-9-0) sponge, [11](#page-10-0) sponge\_build\_null\_model, [12](#page-11-0) sponge\_compute\_p\_values, [13](#page-12-0) sponge\_edge\_centralities, [14](#page-13-0) sponge\_gene\_miRNA\_interaction\_filter, [15](#page-14-0)

```
sponge_network, 17
```
sponge\_node\_centralities, [18](#page-17-0) sponge\_plot\_network, [19](#page-18-0) sponge\_plot\_network\_centralities, [19](#page-18-0) sponge\_plot\_simulation\_results, [20](#page-19-0) sponge\_run\_benchmark, [21](#page-20-0) sponge\_subsampling, [22](#page-21-0)

targetscan\_ensg, [23](#page-22-0) targetscan\_symbol, [23](#page-22-0)